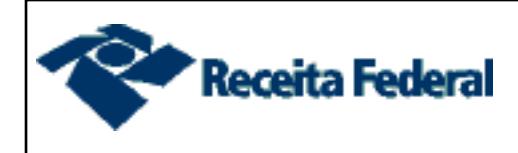

## **MIDAS**

**Módulo de Impressão de Declarações Assinadas**

**Usuário:** 880384834 **Data/Hora de impressão:** 27/03/2023 04:08:25

**CPF do declarante:** 880.384.834-72 **ND:** 04/71.339.206 **Data/Hora Entrega:** 19/04/2021 13:57:25 **Meio de Entrega:** RECEITANET **Modelo:** COMPLETO **Tipo de documento:** RETIFICADORA **Situação:** FINALIZADA **Entregue com certificado:** NÃO

# FOLHA DE ROSTO

Para validar a autenticidade deste documento faça a Consulta Pública - Validação da Cópia da Declaração, no sítio gov.br no endereço: https://www.gov.br/receitafederal/pt-br/assuntos/orientacaotributaria/declaracoes-e-demonstrativos/dirpf/consulta-publica-validacao-da-copia-de-declaracao, utilizando o número de controle 888897051686417.

Estes dados são cópia fiel dos constantes em nossos arquivos. Informações protegidas por sigilo fiscal.

Antes de imprimir, pense em sua responsabilidade com o MEIO AMBIENTE.

### **MINISTÉRIO DA ECONOMIA IMPOSTO SOBRE A RENDA - PESSOA FÍSICA SECRETARIA ESPECIAL DA RECEITA FEDERAL DO BRASIL EXERCÍCIO 2021 ANO-CALENDÁRIO 2020**

#### RECIBO DE ENTREGA DA DECLARAÇÃO DE AJUSTE ANUAL - OPÇÃO PELAS DEDUÇÕES LEGAIS DECLARAÇÃO RETIFICADORA Nº 002

#### IDENTIFICAÇÃO DO DECLARANTE

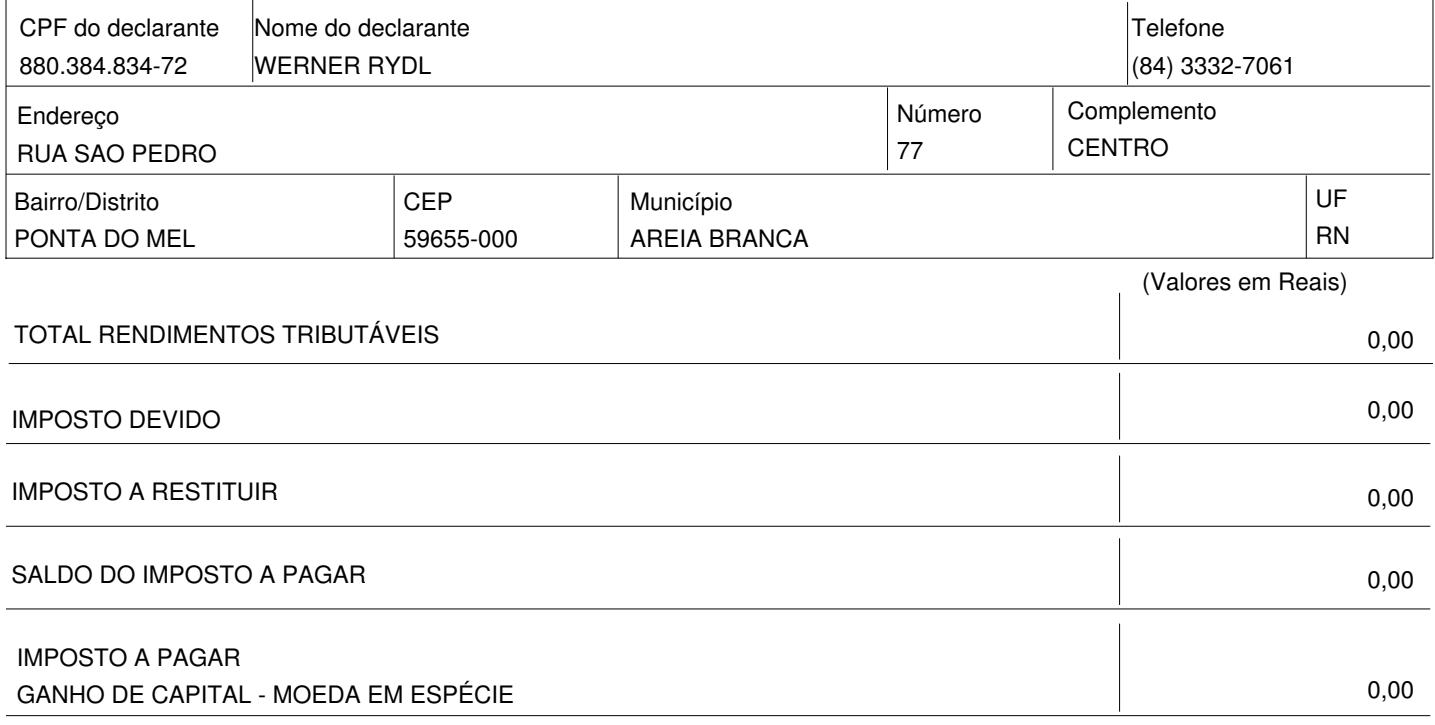

**Declaração recebida via Internet JV pelo Agente Receptor SERPRO em 19/04/2021 às 13:57:25 1674077993**

-

## **MINISTÉRIO DA ECONOMIA IMPOSTO SOBRE A RENDA - PESSOA FÍSICA SECRETARIA ESPECIAL DA RECEITA FEDERAL DO BRASIL EXERCÍCIO 2021 ANO-CALENDÁRIO 2020**

٦

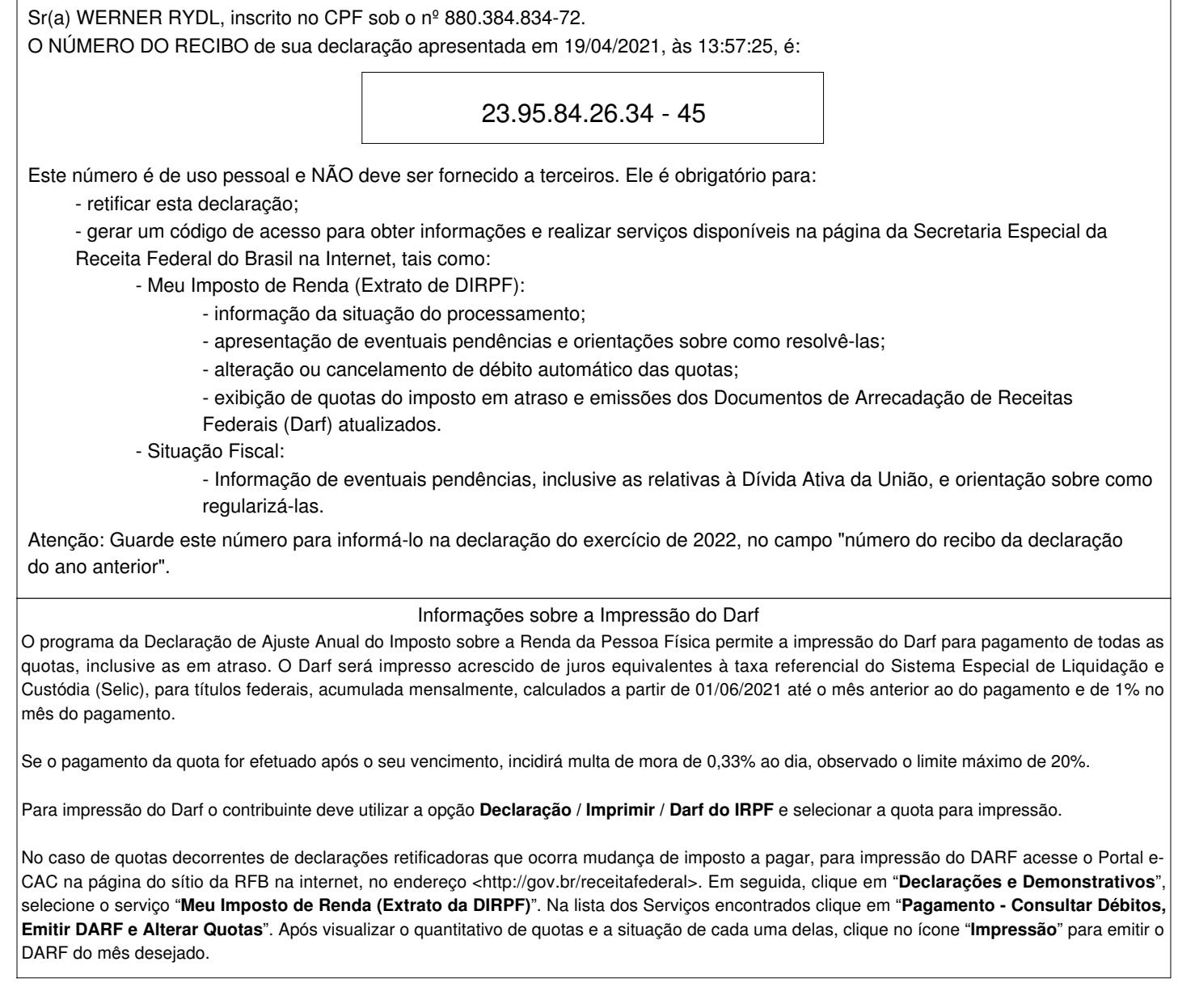

Acompanhe o processamento da sua declaração no e-CAC ou no seu dispositivo móvel.